マルチプラットフォーム操作方法 入荷:入荷予定あり 入荷:入荷予定なし(現物入荷) 入庫 棚移動 出庫 実地棚卸

## 連続スキャン

連続スキャンとは、在庫操作の機能において、商品のバーコードを連続でスキャンすることにより、数量を カウントアップできる機能です。連続スキャンは、マルチプラットフォームの標準機能として使用できます。 このマニュアルでは、在庫操作の「入荷:入荷予定あり」を例に操作方法をご案内いたします。

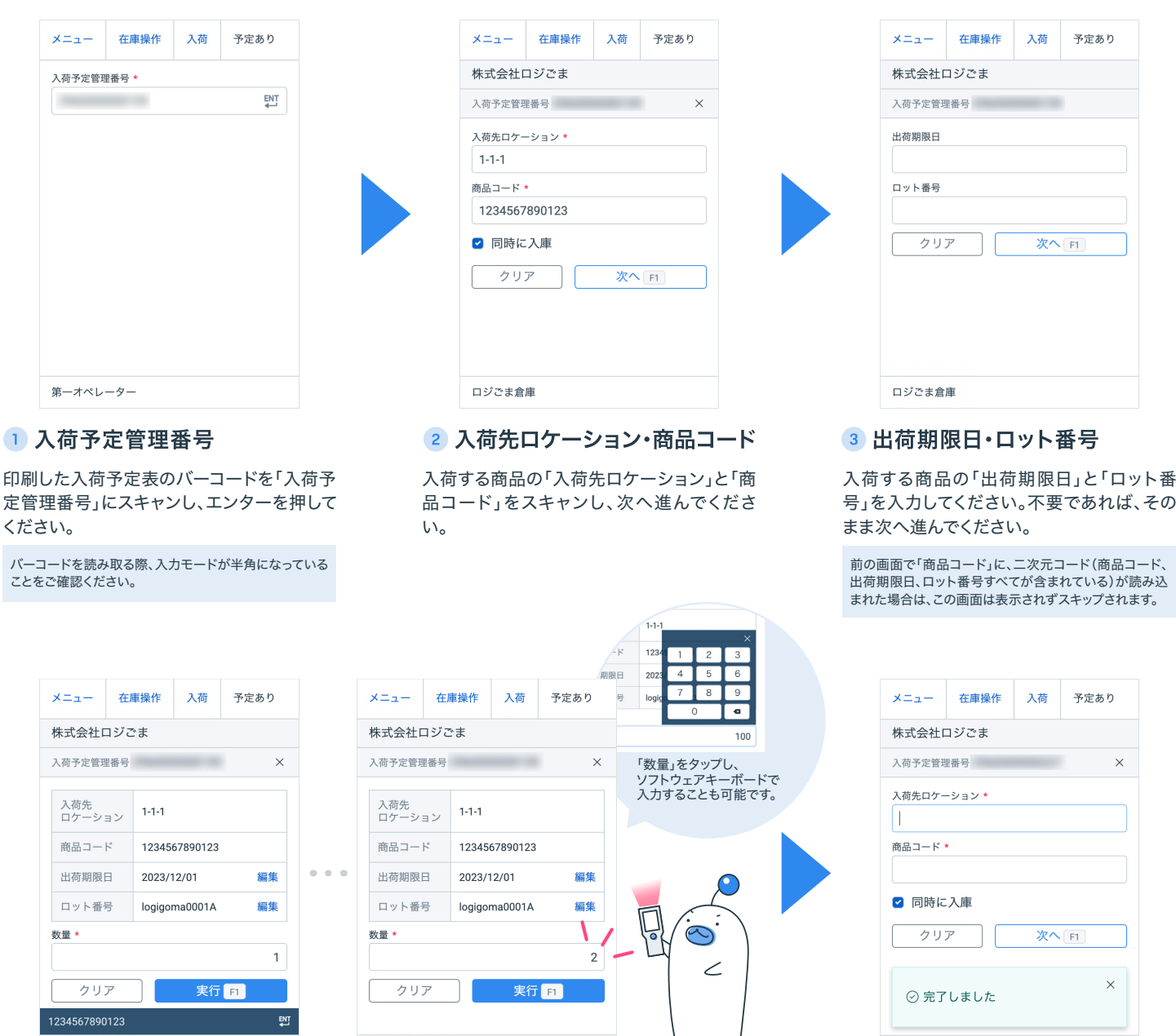

Л

 $\gamma$ 

## 4 数量

ロジごま倉庫

 $\langle$ 

入荷対象の商品コードを連続してスキャンすると、読み取った値が画面下部に表示され、スキャンし た分「数量」の数字がカウントアップされていきます。 入荷対象の商品コードをスキャンし終えたら、「実行」をしてください。

ロジごま倉庫

※ 「数量」をハンディターミナルの物理キーで入力することも可能です。

※ 入荷対象ではない商品コードをスキャンすると、エラーになりカウントアップされませんが、正しく入荷対象の商 品をスキャンし直すと、カウントした続きから数量が加算されます。

※キーエンス社製BT-Wシリーズ専用アプリ、androidアプリ、据置スキャナは対象外となります。

※ 2023年9月時点の情報です。内容は変更となる場合があります。

※本件に関するお問い合わせは、LOGILESSログイン後、画面右下のチャットからお問い合わせください。

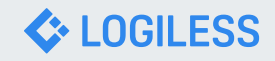

問題なく処理が行われると、入荷作業が完了

します。

ロジごま倉庫

5 入荷作業完了